# **Read Sequence Element**

Reads sequences and annotations if any from local or remote files.

#### Parameters in GUI

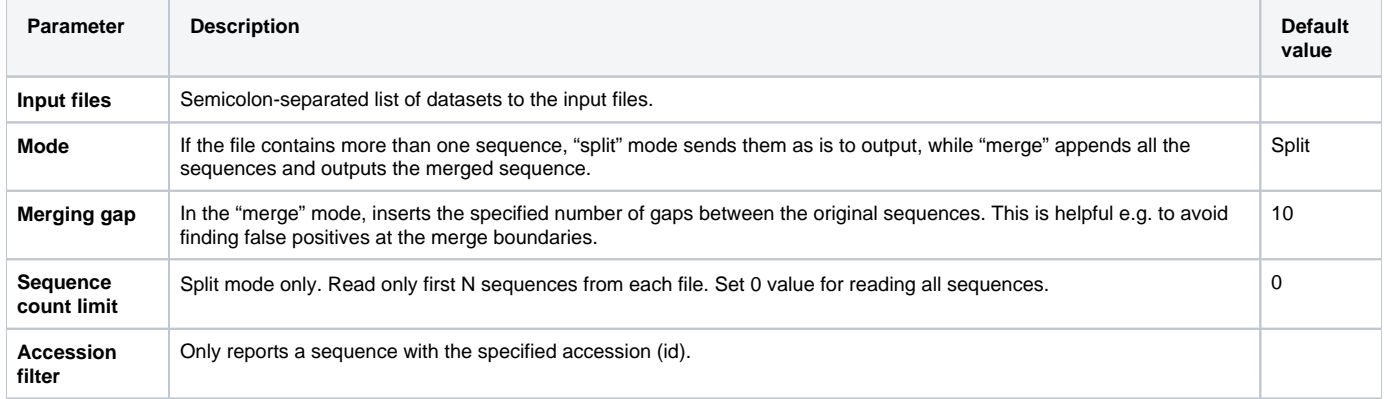

## Parameters in Workflow File

**Type:** read-sequence

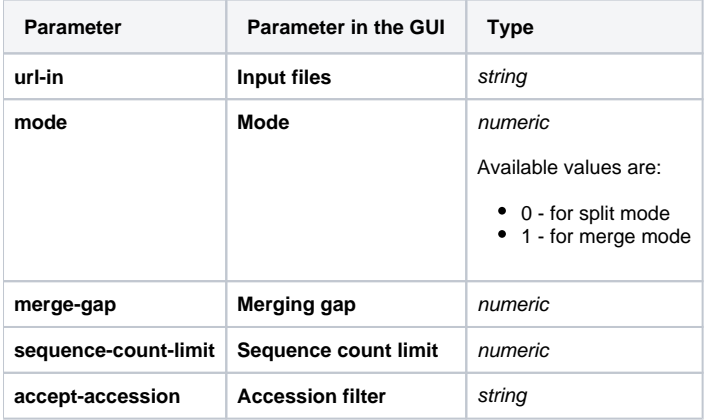

### Input/Output Ports

The element has 1 output port:

**Name in GUI:** Sequence

**Name in Workflow File:** out-sequence

#### **Slots:**

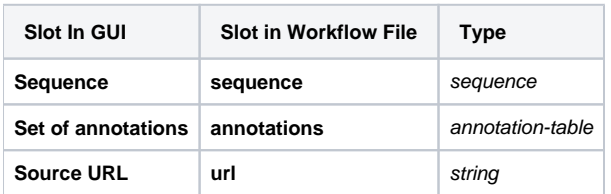